# **Domination**

Аппаратно Программный Комплекс

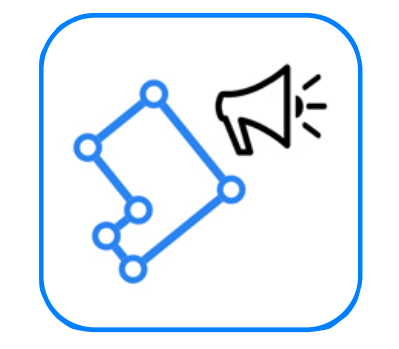

#### Модуль видеоаналитики Domination

«Вторжение в зону»

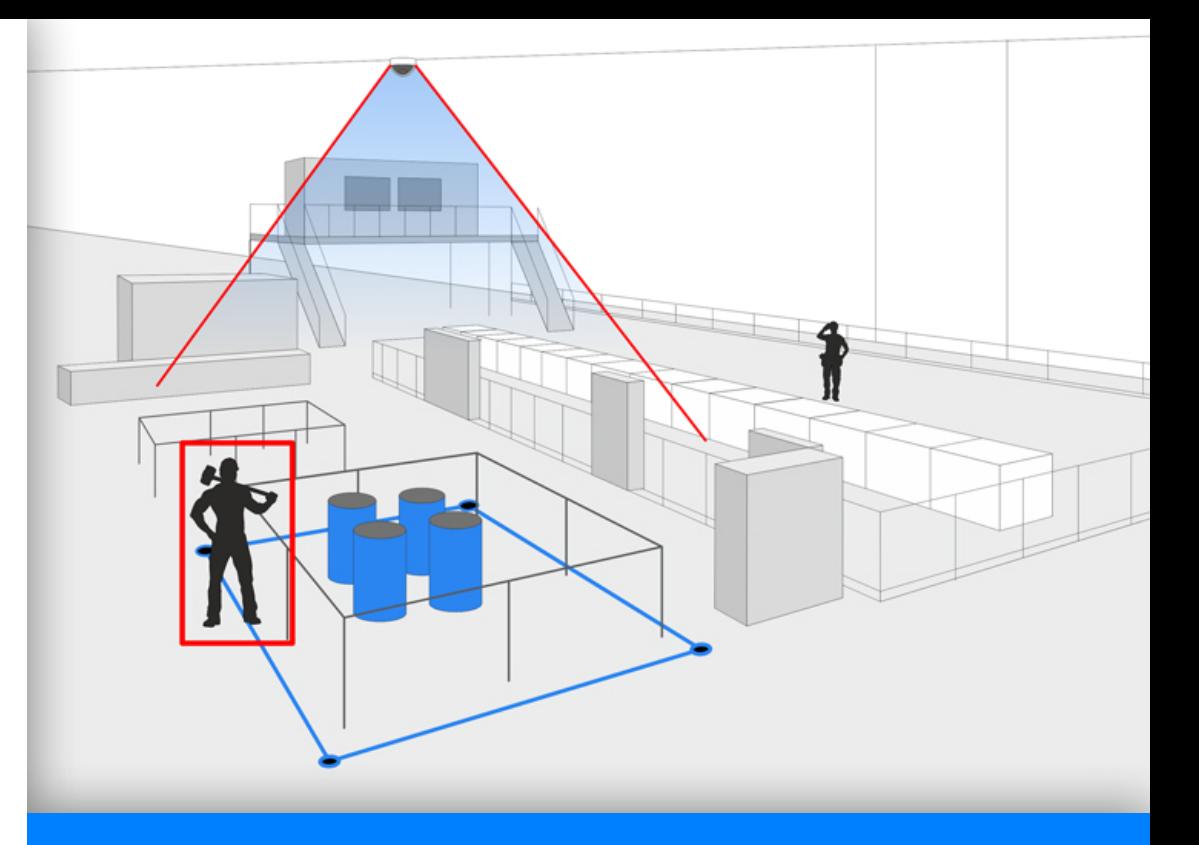

Увеличьте эффективность охраны объекта с помощью инструментов видеоанализа

#### $\bullet$ 0000000

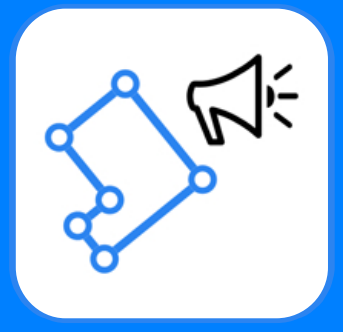

## Вторжение в зону

Модуль предназначен для определения объектов, пересекающих границу контролируемой зоны, и уведомления оператора об этом событии.

В большинстве случаев контролируемая зона - это условная граница, за которую запрещается входить или выходить. Условная граница на изображении в клиенте Domination может быть произвольной формы, не обязательно прямоугольной. Это позволяет выделить парковку, огороженный участок или любую другую территорию разных размеров и форм.

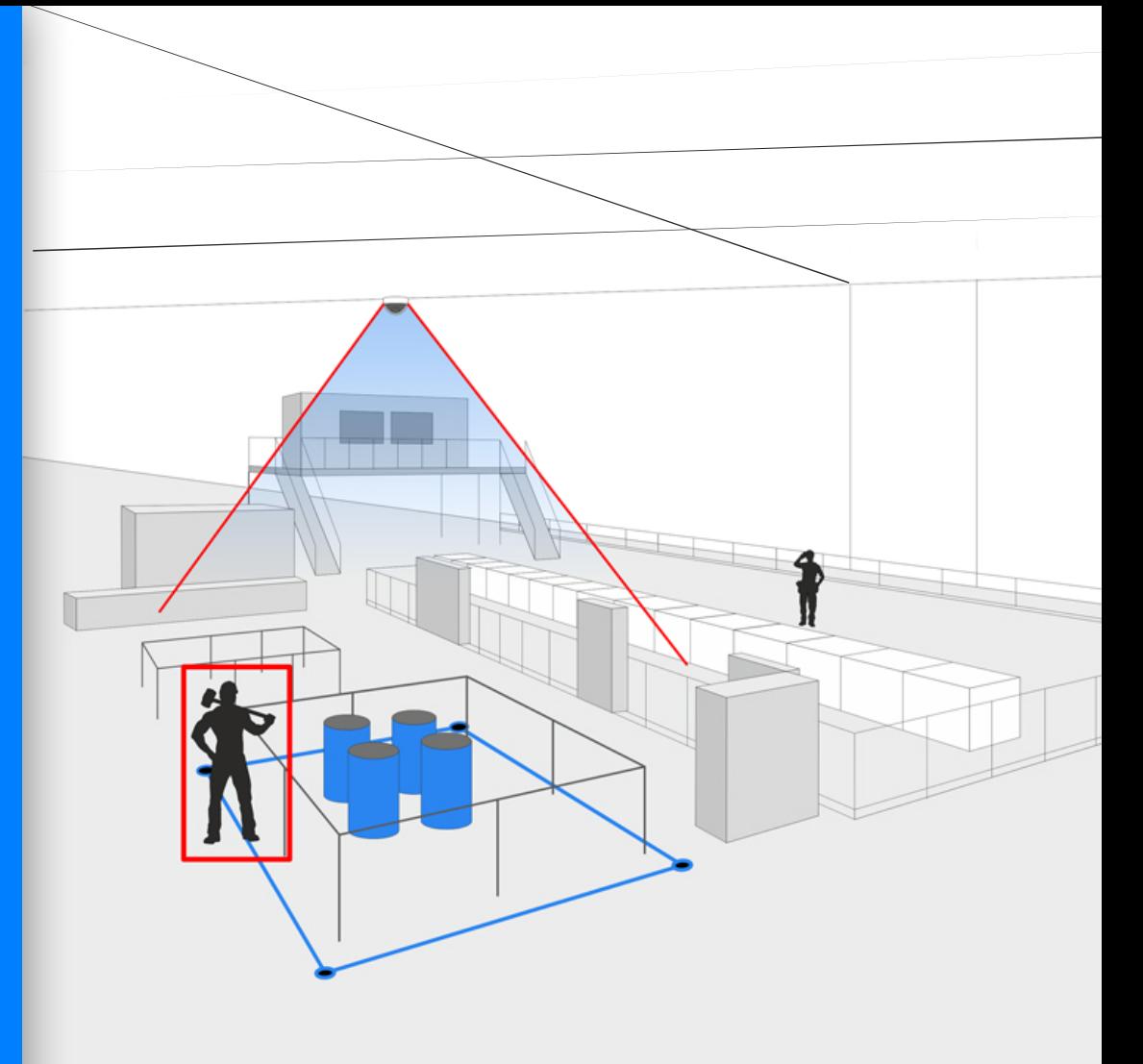

#### Вторжение в зону / Описание модуля

#### $0 0 0 0 0 0 0 0$

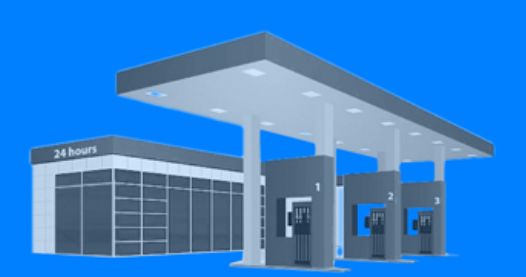

Автозаправочные станции

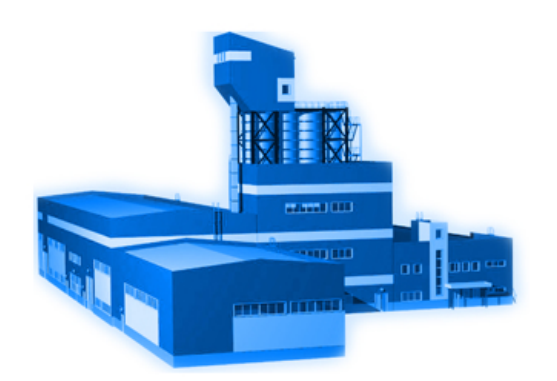

Промышленные предприятия

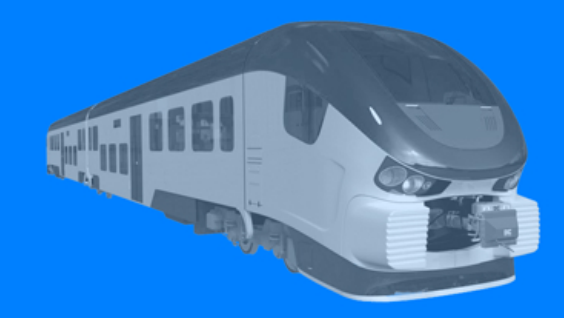

ЖД вокзалы, метрополитен

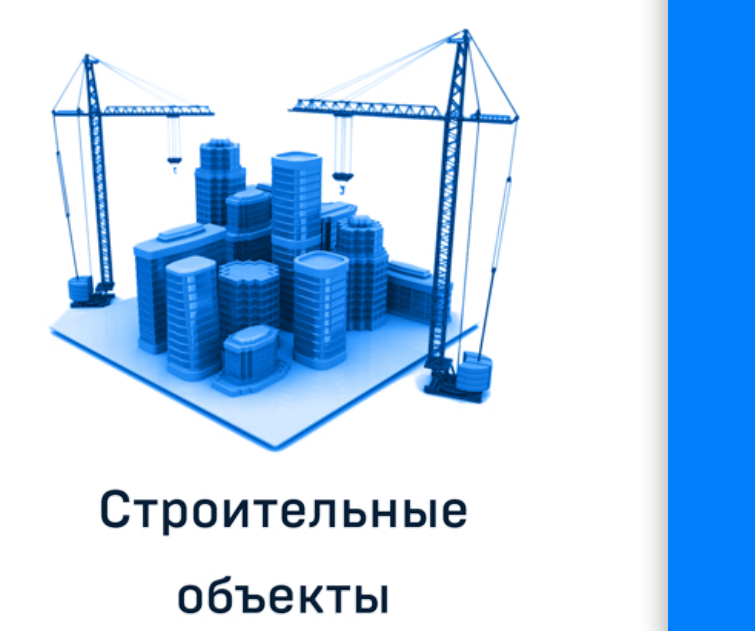

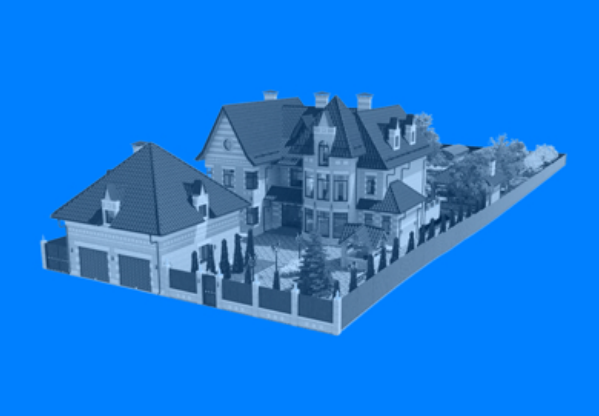

Частные

территории

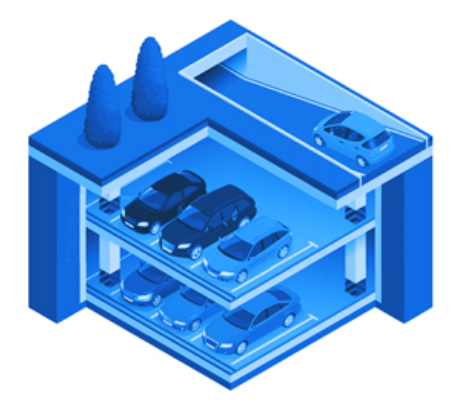

Парковки, стоянки

Вторжение в зону / Где применяется

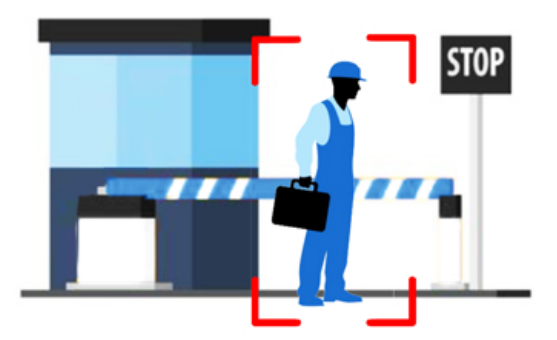

#### **Выявление попытки проникновения на территорию предприятия**

Использование детектора «Вторжение в зону» помогает обеспечить дополнительный контроль периметраобъекта и эффективно следить за его территорией; помогает предупреждать попытки проникновения на охраняемую территорию.

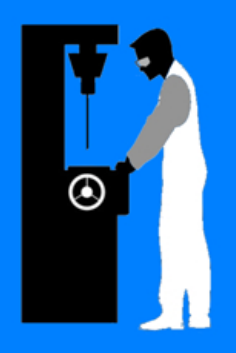

#### Контроль нахождения персонала на рабочем месте

Модуль позволяет контролировать нахождение персонала в зонах производственного процесса и оповещать оператора наблюдения в момент покидания этой зоны работником.

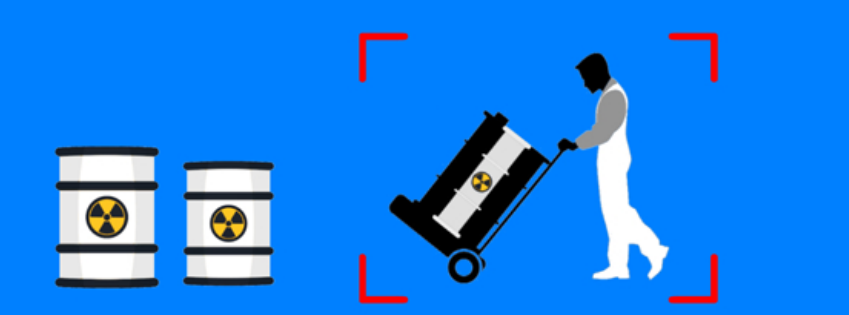

Отслеживание проникновения в зоны хранения опасных веществ Модуль используется для отслеживания входа на территории, доступ к которым запрещен.

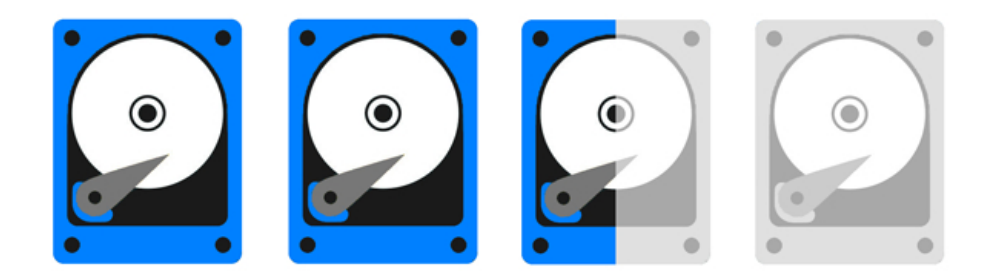

#### Сокращение затрат на жесткие диски

Применение детектора «Вторжение в зону» на уличных камерах вместо штатного детектора движения снижает количество ложных срабатываний в десятки раз, особенно когда идет дождь или снег. Благодаря этому увеличивается глубина архива видеосервера и сокращаются затраты на жесткие диски.

### Вторжение в зону / Как применяется

#### $000 \bullet 0000$

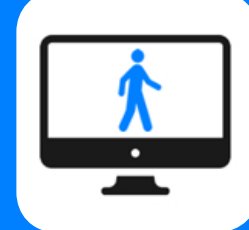

Показывать снимок нарушителя на мониторе оператора наблюдения.

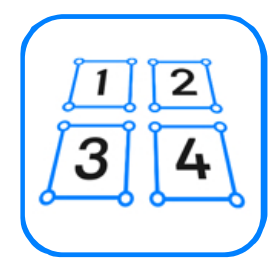

Указывать до четырех зон контроля на одной камере.

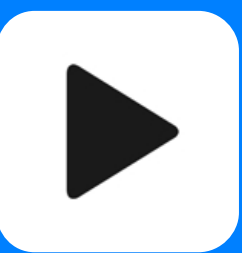

Быстро воспроизводить записи за несколько секунд до начала события.

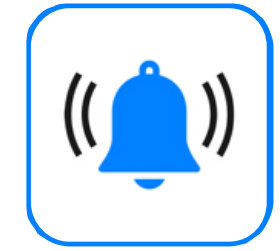

Настраивать реакцию на вход или выход из контролируемой зоны - вывести камеру на тревожный монитор, подать сигнал тревоги, открыть или закрыть дверь.

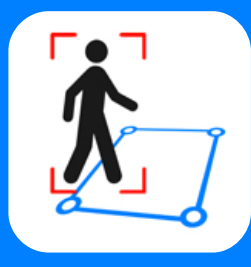

Выделять на снимке рамкой объект нарушивший границу.

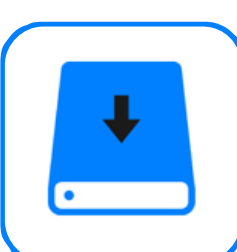

Записывать время события в архив видеосервера.

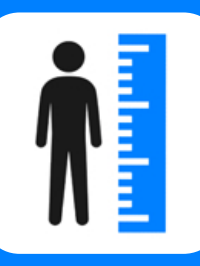

Настраивать размер объекта, на который будет срабатывать детектор.

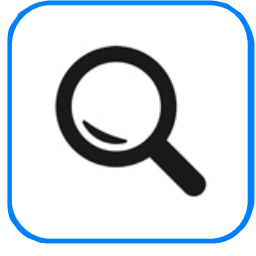

Искать события в архиве видеосервера по группе камер и за указанный промежуток времени.

### Вторжение в зону / Возможности модуля

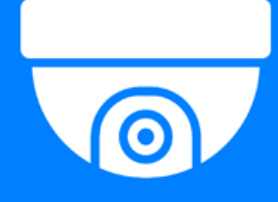

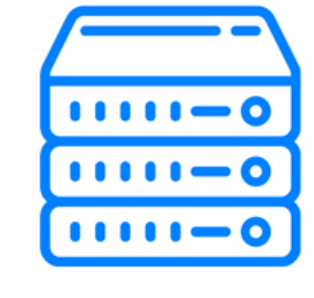

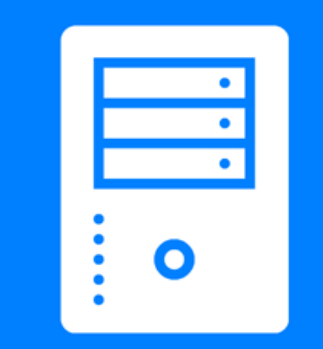

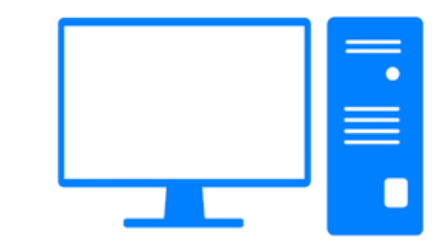

#### **IP камера** Видеосервер **Domination**

#### Сервер видеоаналитики

#### Компьютер оператора видеонаблюдения

Любая IP камера видеонаблюдения, совместимая с видеосервером **Domination** 

#### Видеосервер Domination и повере видеоаналитики и компьютер оператора

или компьютер под управлением ОС Windows, на котором будет происходить анализ видео.

видеонаблюдения с установленной программой «видеоклиент Domination», на котором отображаются события видеоналитики.

#### Вторжение в зону / Что нужно для работы модуля

Чтобы не собирать специальный компьютер для работы модулей видеоаналитики Domination, мы предлагаем готовое решение.

Сервер аналитики Domination СВА - это системный блок, на котором происходит анализ и обработка видео.

Вычислительной мощности сервера видеоаналитики хватит на обработку 32 модулей вторжения в зону.

# **Domination СВА**

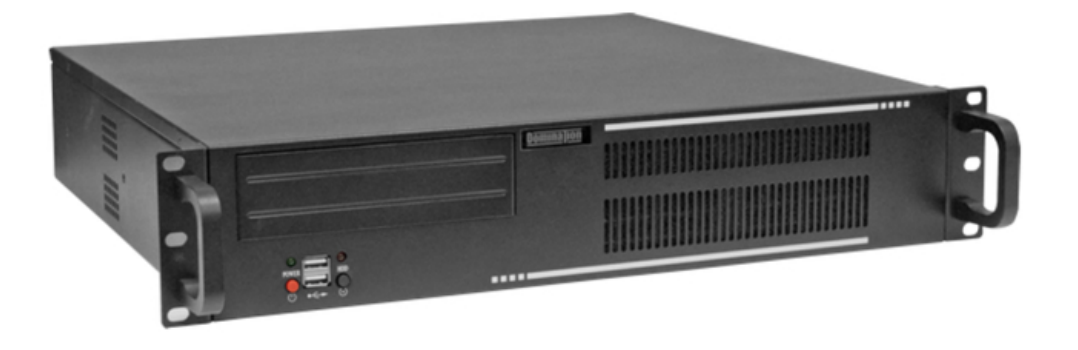

#### Вторжение в зону / Готовое решение

Чтобы получить на тест модули видеоаналитики Domination вам необходимо заполнить анкету:

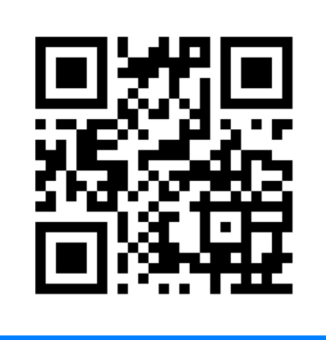

Круглосуточная поддержка: 8 800 700 20 95 support@domination.one

domination.one

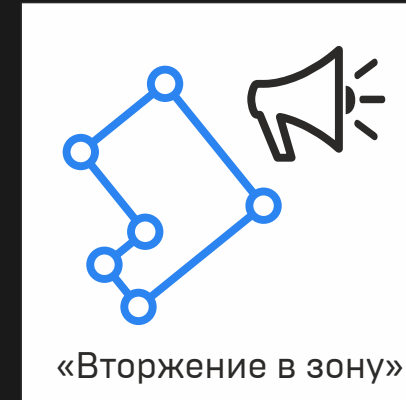

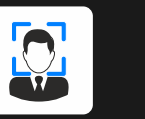

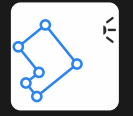

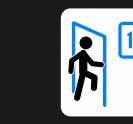

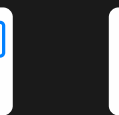

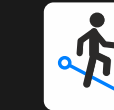

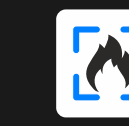

Бесплатный тест

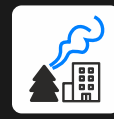

Детектор ЛИЦ

Вторжение **В ЗОНУ** 

Подсчет Детектор периметра посетителей и пересечения линии Детектор

на 3 месяца

Детектор дыма

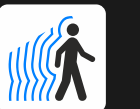

Тепловые

карты

Детектор человека

 $k$ 

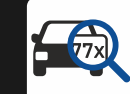

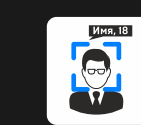

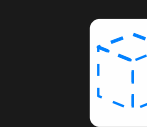

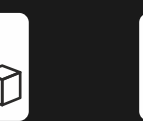

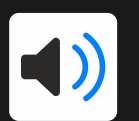

ОГНЯ

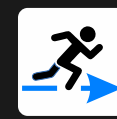

Контроль скорости и направления

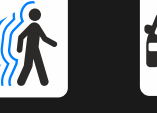

Распознавание

Контроль активности оборудования

автомобильных

Распознавание лиц

Оставленные **Детектор** и забранные предметы громкого звука

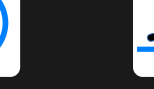

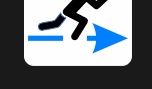

номеров Новинки!  $\bullet$ 

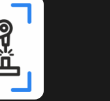

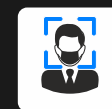

Контроль наличия маски Развертка Fish Eye

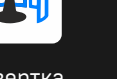

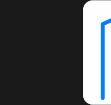

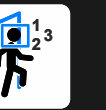

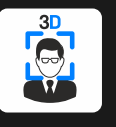

Подсчет уникальных посетителей Распознавание лиц 3D (Liveness detection-защита биометрии от взлома)

Получи на тест модули видеоаналитики Domination